# Analisis Percepatan Waktu dan Biaya Proyek Konstruksi Gedung Aula Nurul Jabbal dengan Penambahan Jam Kerja Menggunakan Metode *Time Cost Trade Off*

**Ruslan Efendi, Syifa Agustina, Haki Yusdinar**

Program Studi Teknik Sipil, Politeknik Sukabumi Jl. Babakan Sirna No.25, Benteng, Kec. Warudoyong, Kota Sukabumi, Jawa Barat 43132 Syifagustina90@polteksmi.ac.id

## **Abstrak**

Dalam pelaksanan proyek tidak dipungkiri adanya hambatan- hambatan dalam pelaksanaan proyek seperti pengaruh cuaca, perubahan desain, maupun keterlambatan suplai material. Apabila hal ini terjadi maka pihak kontraktor harus meiliki cara untuk menghadapi situasi ini salah satunya dengan penambahan jam kerja yang bertujuan untuk percepatan pelaksanaan pekerjaan. Salah satu metode yang dapat digunakan adalah *Time Cost Trade Off* atau pertukaran waktu dan biaya. Alternatif percepatan yang digunakan dalam penelitian ini adalah penambahan jam kerja. Tujuan penelitian ini adalah mengetahui waktu yang dapat dipersingkat serta biaya yang dibutuhkan untuk menyelesaikan proyek tersebut. Hasil penelitian menunjukan bahwa dengan menambahkan jam kerja 3 jam pada pekerjaan kritis, pekerjaan dapat dilakukan selama 159 hari mengahsilkan efesiensi waktu 44 hari. Biaya adalah sebesar Rp 806.088.888,406 dari biaya normal sebesar Rp 701.471.381,330 dengan *cost slope* sebesar Rp 104.617.507,076. Persentase *cost slope* dengan biaya total proyek adalah 5,96 % dimana total biaya keseluruhan proyek adalah Rp 1.754.274.213.38. *Cost slope* merupakan konsekuensi yang harus disepakati pihak kontraktor.

**Kata kunci:** Lintasan Kritis, Penambahan Jam Kerja, *Time Cost Trade Off* (TCTO)

## **I. PENDAHULUAN**

Dalam pelaksanan proyek tidak dipungkiri adanya hambatan- hambatan dalam pelaksanaan proyek seperti pengaruh cuaca, perubahan desain, maupun keterlambatan suplai material. Apabila hal ini terjadi maka pihak kontraktor harus meiliki cara untuk menghadapi situasi ini sebagai konsekuensi kontraktor di lapangan, salah satunya dengan penambahan jam kerja yang bertujuan untuk percepatan pelaksanaan pekerjaan.

Hal ini tentu saja sangat berarti bagi pihak kontraktor sebagai pelaksana di lapangan. Akan tetapi, percepatan yang dilakukan tidak boleh sembarangan. Faktor biaya dan standar mutu harus tetap diperhatikan agar pihak kontraktor tidak merugi dan hasil kerjanya tetap mempunyai kualitas yang baik. Oleh karena itu, harus diperhitungkan dengan teliti agar durasi proyek tepat sesuai yang dijadwalkan dan biaya yang dikeluarkan tidak membengkak.

Untuk mengetahui hal ini perlu dipelajari tentang jaringan kerja yang ada, hubungan antara waktu dan biaya yang disebut sebagai Analisis Pertukaran Waktu dan Biaya. Tujuan dari metode ini adalah mempercepat waktu pelaksanaan proyek dan menganalisis sejauh mana waktu dapat dipersingkat penambahan biaya minimum terhadap kegiatan yang bisa dipercepat kurun waktu pelaksanaannya sehingga dapat diketahui percepatan yang paling maksimum dan biaya yang paling minimum. Metode pertukaran waktu dan biaya (*time cost trade off method*) memberikan alternatif kepada perencana proyek untuk dapat menyusun perencanaan yang terbaik sehingga upaya mengoptimalkan waktu dan biaya dalam menyelesaikan suatu proyek dapat dilakukan.

# **II. METODE PENELITIAN**

## **A. Data Proyek**

Fasilitasi Revitalisasi Infastruktur Fisik Ruang Kreatif dan Sarana Ruang Kreatif profil proyek konstruksi :

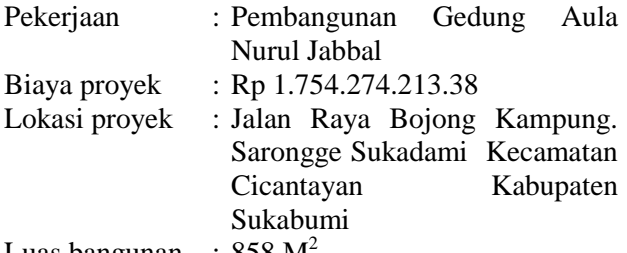

Luas bangunan  $\therefore$  858 M

## **B. Analisis Data**

1. Menghitung durasi pekerjaan dan kebutuhan pekerja

Durasi pekerjaan dihitung sebelum membuat penjadwalan kerja dengan bantuan program *Ms. Project* agar diketahui pekerjaan yang diperkirakan akan terlambat. Durasi untuk setiap pekerjan dapat dihitung menggunakan rumus :

**Durasi** (**hari**) = 
$$
\frac{Volume \times koefesian}{jumlah tenaga kerja}
$$
 (1)

Indeks atau koefisien tenaga kerja didapat dari data yang terdapat pada PERMEN PUPR28-2016 dan SNI. Kebutuhan tenaga kerja awal adalah hasil estimasi. Kemudian dapat dihitung ulang setelah diketahui durasi dengan menggunakan rumus:

Kebutuhan tenaga kerja = 
$$
\frac{Volume \times koefesian}{durasi}
$$
 (2)

2. Membuat penjadwalan kerja.

Analisis penjadwalan kerja dilakukan dengan cara input durasi awal lalu membuat jaringan kerja *(network planning)* agar diketahui jalur kritis dari pekerjaan tersebut. Langkah langkah yang digunakan untuk menyusun rencana jadwal proyek menggunakan *Microsoft Project* sebagai berikut:

- a. Membuka aplikasi atau lembar kerja baru Klik tombol *Start* > *Program* > *Microsoft Project* > *Blank Project*
- b. Menentukan tanggal dimulainya proyek Klik menu *Project* > *Project Information*. Pada kotak dialog *Project Information* dipilih *Schedule From*: *Project Start Date* dan memasukan tanggal dimulainya proyek pada kotak *Start Date*
- c. Memasukan kegiatan proyek

Untuk memasukan data kegiatan proyek pertama-tama adalah membuat urutan pekerjaanpekerjaan yang dilakukan pada pekerjaan pembangunan aula Nurul Jabbal dengan

mengetikannya pada kolom *Task Name* dan waktu kegiatan pada kolom *Durasi*.

d. Memasukan pekerja keiatan proyek

Untuk memasukan Pekerja pada kegiatan proyek pertama-tama adalah membuat urutan jenis pekerja yang dilakukan pada pembangunan gedung aula Nurul Jabbal dengan mengetikannya pada kolom *Resource Name.*

- e. Membuat hubungan pekerjaan Membuat hubungan pekerjaan satu dengan yang lainnya pada kolom *Predecessor.*
- f. Membuat kalender kerja Menyusun kalender kerja bertujuan untuk menentukan hari kerja dan jam kerja, dengan cara klik menu *Project > Change Working Time > Options > Schedule.*
- g. Menampilkan lintasan kritis Caranya simpan kursor dibagian *tracking gantt* > klik kanan pilih *show/hide bar style* > pilih *critical task*. Maka akan terlihat kegiatankegiatan kritis dengan warna merah.
- h. Hasil lintasan kritis metode *Precedence Diagram Network* (PDM) Caranya simpan kursor dibagian *gantt chart* sebelah kiri > klik kiri pilih network diagram. Maka akan terlihat bentuk diagram PDM.

# 3. Menentukan *normal cost* ( biaya normal)

*Normal cost* didapatkan dari nilai RAB yang bersumber dari data proyek. Perhitunganya adalah sebagai berikut :

 (3)

Biaya tidak langsung  $= 10\%$  normal cost (4)

Biaya langsung = normal cost  $biasa$  tak langsung  $(5)$ 

## **C. Analisa** *Time Cost Trade Off* **(TCTO)**

*Time cost trade off* merupakan kompresi jadwal untuk mendapatkan proyek yang lebih menguntungkan dari segi waku (durasi), biaya, dan pendapatan. Tujuannya adalah memampatkan proyek dengan durasi yang dapat diterima dan meminimalisasi biaya total proyek. *Time cost trade off* adalah suatu proses yang disengaja, sistematik, dan analitik dengan cara melakukan pengujian dari semua kegiatan dalam suatu proyek yang dipusatkan pada kegiatan yang berada pada jalur kritis. Ada beberapa alternatif yang dapat dilakukan yaitu[1]:

1. Penambahan jam kerja

Kerja lembur dapat dilakukan dengan menambah jam kerja setiap hari dengan sumber daya yang sama tanpa menambah tenaga kerja.

Indikasi dari penurunan produktivitas pekerja terhadap penambahan jam kerja dapat dilihat pada Gambar 1.

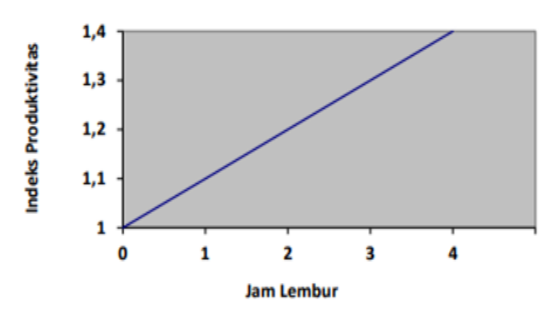

**Gambar 1 Grafik indikasi penurunan produktivitas karena kerja lembur.**

**Tabel 1 Koefisien penurunan produktivitas** 

| Jam<br>Lembur | <b>Penurunan Indeks</b><br><b>Produktivitas</b> | <b>Prestasi</b><br>Kerja (%) |
|---------------|-------------------------------------------------|------------------------------|
|               |                                                 |                              |
|               |                                                 |                              |
|               |                                                 |                              |
|               |                                                 |                              |

Dengan mempercepat durasi proyek maka akan menyebabkan perubahan terhadap biaya dan waktu. Penambahan biaya akan memberikan besaran perbedaan biaya akibat percepatan waktu sesuai dengan banyaknya waktu percepatan. Besarnya penambahan biaya per satuan waktu dinyatakan dengan *Cost Slope* (CS) yang dapat dihitung untuk tiap jenis kegiatan yang dipercepat.

## 2. Penambahan Tenaga Kerja

Penambahan jumlah tenaga kerja pada sub pekerjaan tertentu tanpa menambah jam kerja. Dalam penambahan jumlah tenaga kerja perlu diperhatikan ruang kerja yang tersedia.

3. Pergantian Atau Penambahan Peralatan

Perlu diperhatikan akan adanya penambahan biaya langsung untuk mobilisasi dan demobilisasi alat tersebut.

4. Pemilihan Sumber Daya Manusia Yang Berkualitas

Yang dimaksud dengan sumber daya manusia yang berkualitas adalah tenaga kerja yang mempunyai tingkat produktivitas yang tinggi dengan hasil yang baik.

5. Metode Konstruksi Yang Efektif

Metode konstruksi berkaitan erat dengan sistem kerja dan tingkat penguasaan pelaksana terhadap metode tersebut serta ketersediaan sumber daya yang dibutuhkan.

Penambahan dari jam kerja (lembur) ini sangat sering dilakukan dikarenakan dapat

memberdayakan sumber daya yang sudah ada dilapangan dan cukup dengan mengefisienkan tambahan biaya yang akan dikeluarkan oleh kontraktor. Biasanya waktu kerja normal pekerja adalah 8 jam (dimulai pukul 08.00 dan selesai pukul 17.00 dengan satu jam istirahat), kemudian jam lembur dilakukan setelah jam kerja normal selesai . Produktivitas (harian, tiap jam, harian setelah percepatan), dan *Crash duration* dirumuskan sebagai berikut:

a. Produktivitas harian normal

$$
a = \frac{Volume}{Durasi Normal}
$$
 (6)

b. Produktivitas tiap jam normal

$$
b = \frac{a}{\text{Jam Kerja Perhari}} \tag{7}
$$

c. Produktivitas harian setelah percepatan  $c = a + (b \times n \times v)$  (8)

d. *Crash Duration* 
$$
d = \frac{Volume}{c}
$$
 (9)

Dimana,

- $a =$  produktivitas harian normal
- $b =$  produktivitas tiap jam normal
- $c =$  produktivitas harian setelah percepatan
- = *crash duration*
- = *crash cost*
- $n =$  lama penambahan jam kerja (lembur)
- $y =$  koefisien penurunan produktivitas akibat penambahan jam kerja (lembur)
- e. *Crash Cost*

Penambahan waktu kerja akan menambah besar biaya untuk tenaga kerja dari biaya normal tenaga kerja. Berdasarkan Keputusan Menteri Tenaga Kerja dan Transmigrasi Republik Indonesia Nomor KEP. 102/MEN/VI/2004 pasal 3, pasal 7 dan pasal 11 diperhitungkan bahwa upah penambahan kerja bervariasi. Pada penambahan waktu kerja satu jam pertama, pekerja mendapatkan tambahan upah 1,5 kali upah perjam waktu normal dan pada penambahan jam kerja berikutnya maka pekerja akan mendapatkan 2 kali upah perjam waktu normal [2]. *Crash cost* untuk penambahan jam kerja (jam lembur) dapat dicari dengan langkah-langkah sebagai berikut:

- f. Upah normal/hari
	- $=$  produktivitas harian normal x biaya satuan upah (10)
- g. Upah normal/jam
	- = produktivitas tiap jam normal x biaya satuan  $\text{upah} \tag{11}$
- h. Upah lembur perhari
	- $= 1.5$  x upah sejam normal untuk jam kerja lembur pertama dan 2 x upah sejam normal untuk jam kerja berikutny (12)

(13)

- i. *Cost* upah perhari
	- $=$  Upah normah/hari + upah lembur perhari
- j. *Cost* upah total
	- = *cost* upah /hari x durasi percepatan (14)
- k. *Cost* bahan

 $=$  volume x biaya satuan bahan  $(15)$ l. *Crash Cost*

= *Cost* upah total +cost bahan (16)

Tahapan penelitian secara skematis dalam bentuk diagram alir dapat dilihat pada Gambar 2.

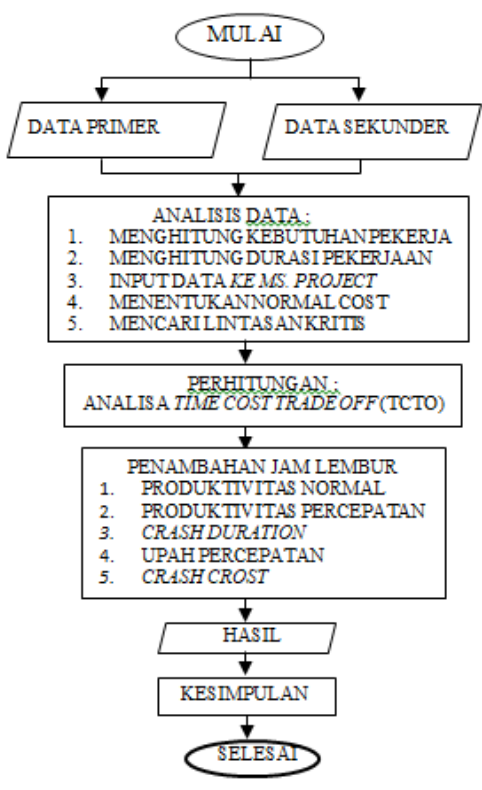

**Gambar 2. Diagram Alir**

# **III. HASIL DAN PEMBAHASAN**

#### **A. Durasi Pekerjaan**

Setelah diihitung menggunakan rumus durasi pada seluruh pekerjaan pembangunan gedung aula Nurul Jabbal didapat hasil durasi normal untuk seluruh pelaksanaan kerja adalah 203 hari.

## **B. Penjadwalan Kerja**

Penjadwalan kerja menggunakan bantuan Microsoft Project 2010.

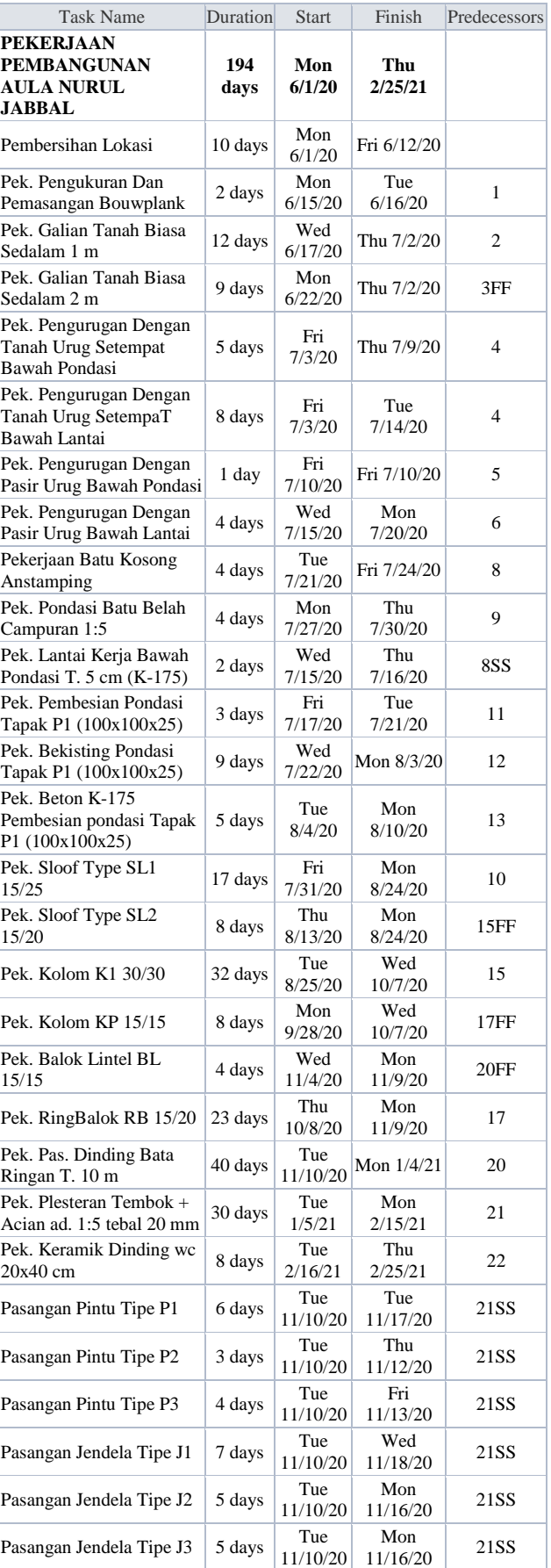

#### Prosiding **SEMNASTERA (Seminar Nasional Teknologi dan Riset Terapan)** Politeknik Sukabumi, 22 Oktober 2022

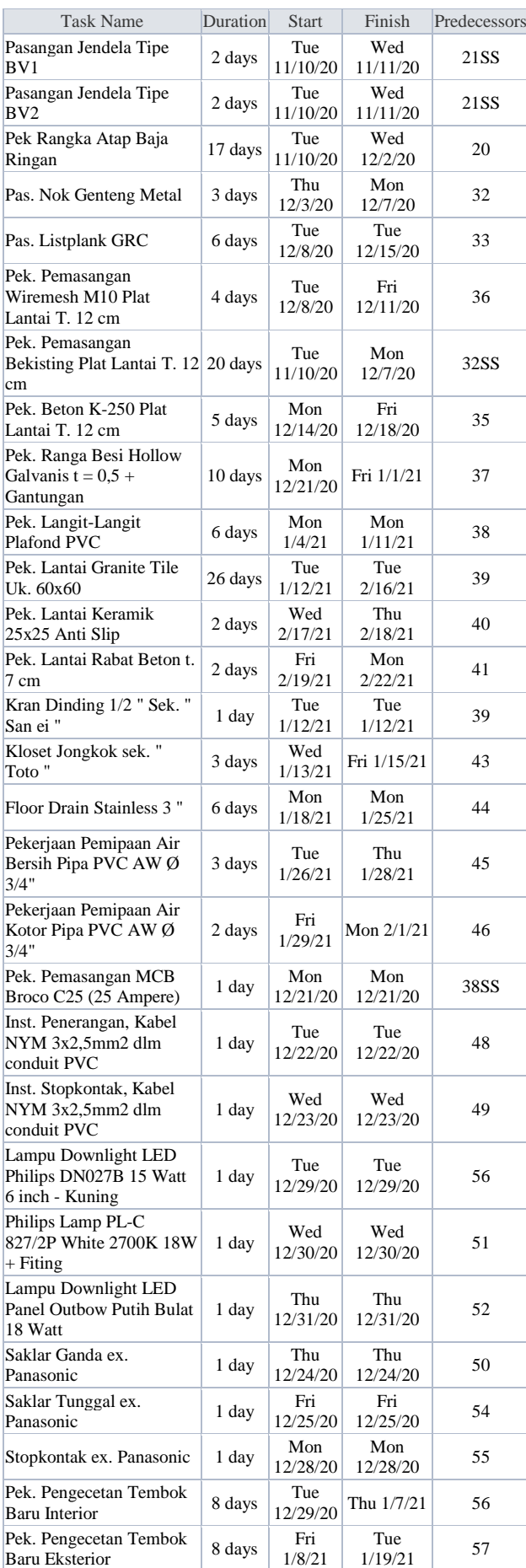

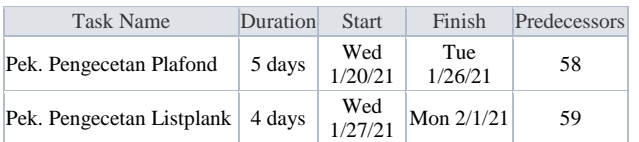

## **C. Menentukan** *Normal Cost*

Perhitungan biaya mengacu kepada nilai Rencana Anggaran Pelaksanaan (RAP). Besarnya nilai RAP adalah hasil selisih dari nilai total proyek (RAB) dikurangi biaya tidak langsung. Untuk perhitungan biaya tidak langsung pada Tugas Akhir ini digunakan proporsi 10% dari nilai kontrak. Berikut adalah perhitungan rincian biaya langsung dan biaya tak langsung.

- RAP = Nilai Kontrak (RAB) *real cost*
	- $= 1.580.664.213.00 (10\% \times 1.580.664.213.00)$
	- $= 1.580.664.213,00 1.580.664.213,00$
	- $= 1.422.597.792.04$

## **D. Menentukan Lintasan Kritis**

Setelah menemukan hubungan antar aktivitas, kegiatan selanjutnya adalah menentukan aktivitas apa saja yang masuk kedalam lintasan kritis dari pekerjaan tersebut. Untuk menentukan lintasan kritis dilakukan dengan menggunakan program *Microsoft Project*.

**Tabel 3 Daftar kegiatan-kegiatan kritis pada pekerjaan pembangunan gedung** 

| Nama Pekerjaan                                             | Durasi<br>(Hari) |
|------------------------------------------------------------|------------------|
| Pembersihan Lokasi                                         | 10               |
| Pek. Pengukuran Dan Pemasangan<br>Bouwplank                | $\mathfrak{D}$   |
| Pek. Galian Tanah Biasa Sedalam 1 m                        | 12               |
| Pek. Galian Tanah Biasa Sedalam 2 m                        | 9                |
| Pek. Pengurugan Dengan Tanah Urug<br>Setempat Bawah Lantai | 8                |
| Pek. Pengurugan Dengan Pasir Urug<br>Bawah Lantai          | 4                |
| Pekerjaan Batu Kosong Anstamping                           | 4                |
| Pek. Pondasi Batu Belah Campuran<br>1:5                    | 4                |
| Pek. Sloof Type SL1 15/25                                  | 17               |
| Pek. Kolom K1 30/30                                        | 32               |
| Pek. RingBalok RB 15/20                                    | 23               |
| Pek. Pas. Dinding Bata Ringan T. 10<br>m                   | 40               |
| Pek. Plesteran Tembok + Acian ad. 1:5<br>tebal 20 mm       | 30               |
| Pekerjaan Keramik Dinding Wc 20x40<br>cm                   | 8                |

#### **E. Produktivitas Harian Normal dan Percepatan**

Alternatif penambahan jam kerja 3 jam dengan koefesien penurunan produktivitas 70%.

## **F.** *Cost Slope*

Setelah perhitungan produktivitas selanjutnya adalah menghitung crast cost dan crast duration sehingga nanti akan ditemukan besarnya cost slope atau nilai pertambahan biaya dalam batas waktu percepatan tersebut**.**

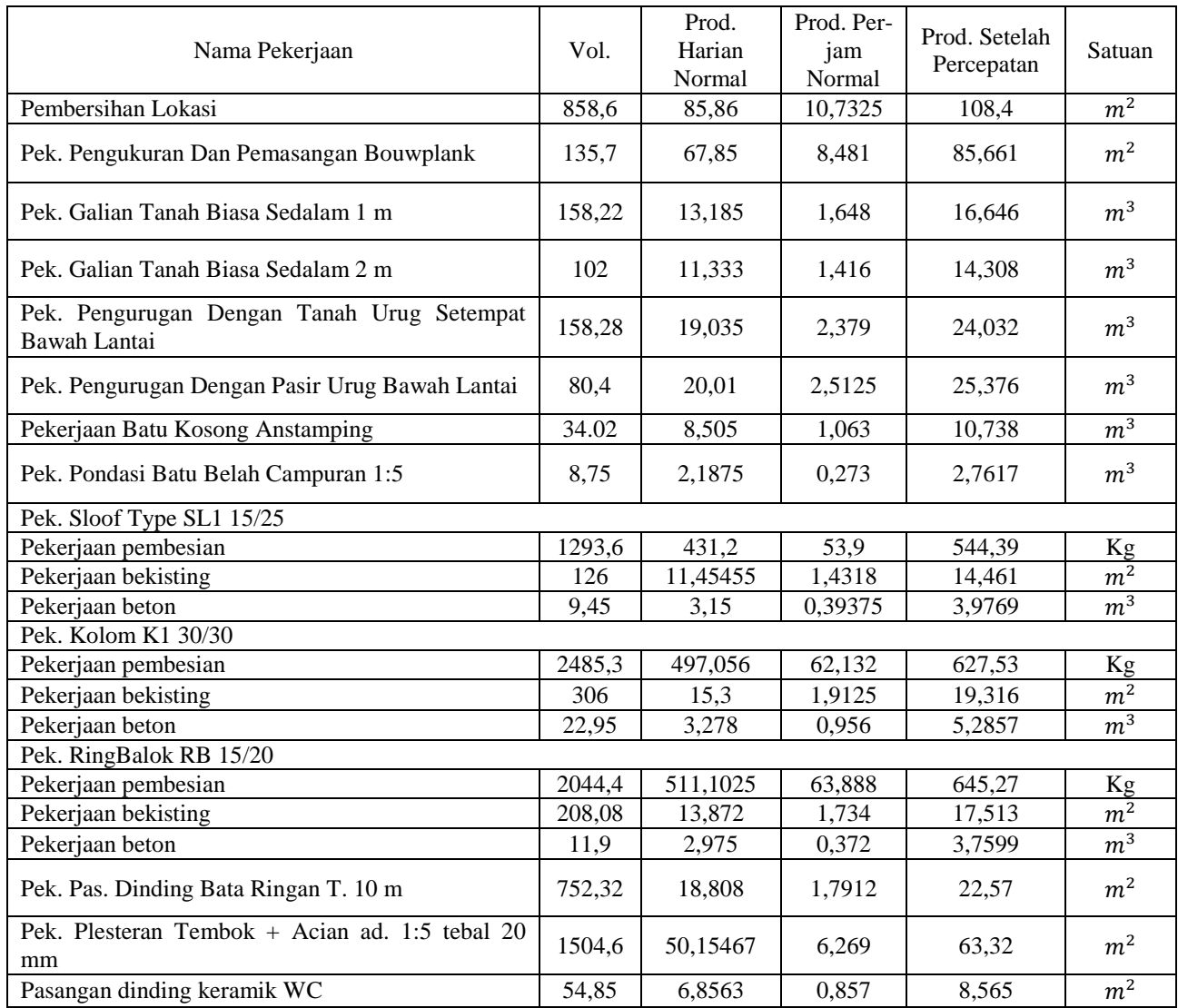

#### **Tabel 4. Produktivitas Harian Normal dan Percepatan**

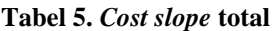

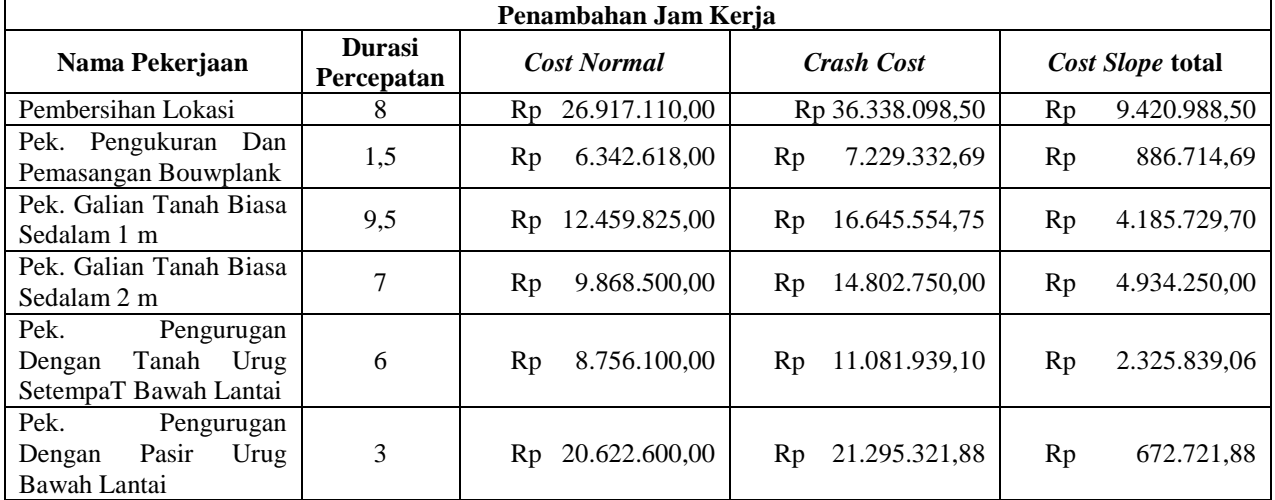

Prosiding **SEMNASTERA (Seminar Nasional Teknologi dan Riset Terapan)**

|  | Politeknik Sukabumi, 22 Oktober 2022 |  |  |
|--|--------------------------------------|--|--|
|  |                                      |  |  |

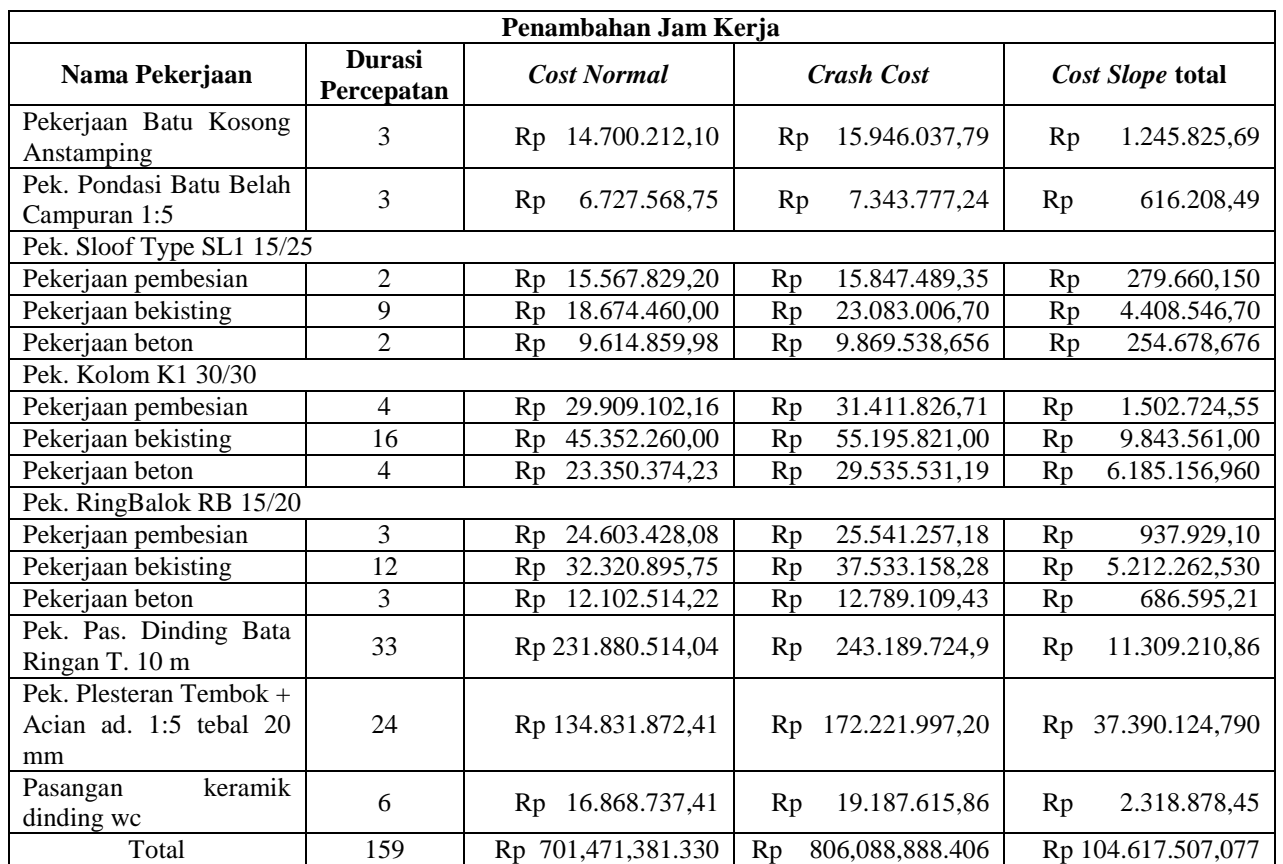

# **IV. KESIMPULAN**

Berdasarkan serangkaian penelitian yang telah dilakukan yang dilanjutkan pada tahap analisa, maka dapat ditarik kesimpulan bahwa:

- 1. Percepatan durasi yang dapat dilaksanakan dari penambahan jam kerja (jam lembur) dengan *alternative* jam kerja lembur 3 jam pada pada pekerjaan kritis adalah 44 hari dari durasi normal yaitu 203 hari menjadi 159 hari.
- 2. Total biaya yang diperlukan dari penambahan jam kerja (jam lembur) dengan *alternative* jam kerja lembur 3 jam pada pekerjaan di lintasan kritis adalah sebesar Rp 806.088.888,406 dari biaya normal sebesar Rp 701.471.381,330 dengan *cost slope* sebesar Rp 104.617.507,076. Nilai kontrak RAB dari pembangunan gedung aula Nurul Jabbal untuk pekerjaan yang dilakukan penelitian adalah Rp 1.580.664.213,00 , dimana nilai *normal cost* nya sebesar Rp 1.422.597.792,04, maka persentase *cost slope* untuk pembangunan gedung aula Nurul Jabbal adalah 7,35%. Sedangkan persentase *cost slope* dengan biaya total proyek adalah 5,96 % dimana total biaya keseluruhan proyek adalah Rp 1.754.274.213.38.

# **REFERENSI**

- [1] Mandiyo Priyo , Adi Sumanto "Analisis Percepatan Waktu Dan Biaya Proyek Konstruksi Dengan Penambahan Jam Kerja (Lembur) Menggunakan Metode *Time Cost Trade Off* : Studi Kasus Proyek Pembangunan Prasarana Pengendali Banjir" J*urnal Ilmiah Semesta Teknika* Vol. 19, No. 1, 1-15, Mei 2016.
- [2] Ariany Frederika, "Analisis Percepatan Pelaksanaan Dengan Menambah Jam Kerja Optimum Pada Proyek Kontruksi (Studi Kasus: Proyek Pembangunan Super Villa, Peti Tenget-Badung)" *Jurnal Ilmiah*Husen, A., "Manajemen proyek (edisi kedua)" Yogyakarta: CV Andi Offset, 2011.
- [3] Arizal N., Basuki A., W. Tedja B., "Optimalisasi Pemabngunan Proyek Apartemen SGC Cibubur Dengan Menggunkan *Precedence Diagram Method* (PDM)" *Jurnal Teknik Industri* 10 (1) 2021.
- [4] Ida A., I Putu D., I Gusti K.S.,"Perbandingan Penambahan Waktu Kerja (Jam Lembur) Dengan Penambahan Tenaga Kerja Terhadap Biaya Pelaksanaan Proyek Dengan Metode *Time Cross Trade Off* (Studi kasus Proyek Pemabangunan Gedung Instalasi Farmasi Blahkiuh)" *Jurnal Ilmiah Teknik Sipil* Vol.17 No 2 Juli 2013.
- [5] Ummi C., Sulistyowati.,"Penerapan Manajemen Kontruksi Dalam Pelaksanaan
- [6] Kontruksi" Jurnal Neo Teknika Vol 3. No.1, Hal 35-59.Juni 2017.
- [7] Tanto Sutanto Diharjo, Sumarman "Analisis Manajemen Konstruksi Pembangunan Ruko Grand Orchard Cirebon" *Jurnal Konstruksi* ISSN : 2085- 8744 UNSWAGATI CIREBON.
- [8] Husen, A., "Manajemen proyek (edisi kedua)" Yogyakarta: CV Andi Offset, 2011.
- [9] Ervianto, Wulfram, I. "Manajemen Proyek Konstruksi (Edisi Revisi) Edisi III" Yogyakarta : Andi, 2005.
- [10] Sofia, DA., Putri, AAE. "Analisis Perbandingan Penambahan Jam Kerja dan Tenaga Kerja terhadap Waktu dan Biaya Proyek dengan Metode Time Cost Trade Off", Prosiding Industrial Research Workshop and National Seminar 12, 2021.